# **Password Cracking**

#### AKA how to be a real hackerman

Husnain

#### Have you ever gotten an email like this?

unexpecting\_victim

I have your password

Hello \$FIRST\_NAME,

I know that your password is \$YOUR\_OLD\_PASSWORD. I have installed a virus on your computer that hacks into your webcam and all of your online accounts, and I also have gotten all of your contacts. To stop me from doing bad things with this, please send \$10,00,0000,00000 in bitcoin to \$BITCOIN\_WALLET. Alternatively, please send one (1) Amazon gift card code containing the amount to buy ten (10) boxes of Tostino's pizza rolls because I've run out of pizza rolls and they ran out of them at the store please I really want pizza roles please don't deny me of pizza rolls i need it

Thanks,

Mr. Totally Legit Hacker Man

### How did they get the password in the first place?

Password dumps.

https://haveibeenpwned.com/Pa sswords

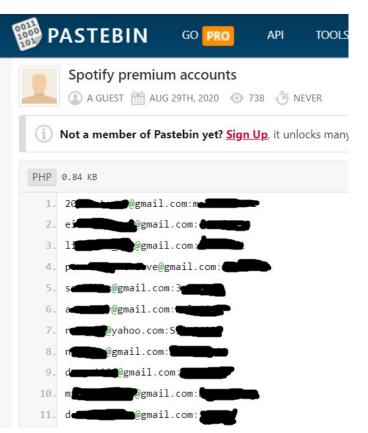

## How do hackers get these dumps?

requests password

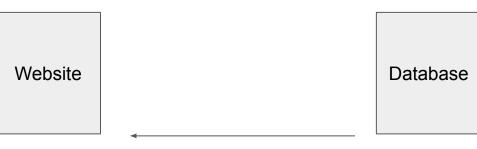

sends back if password is in database

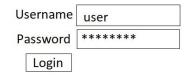

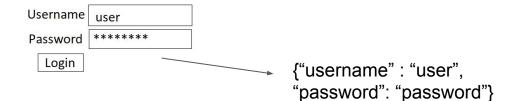

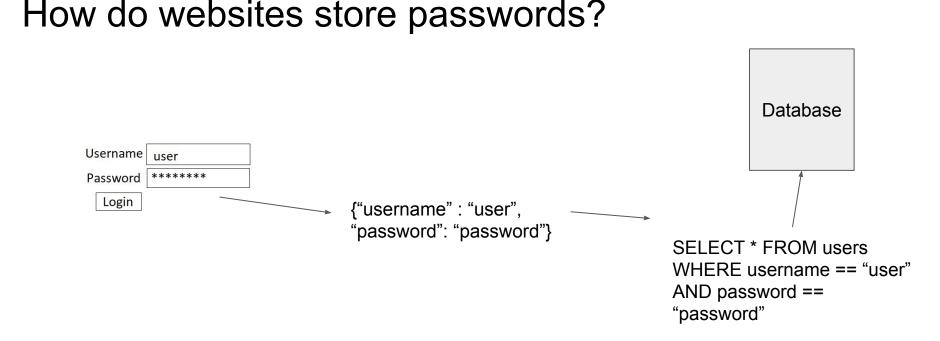

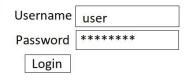

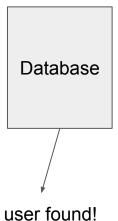

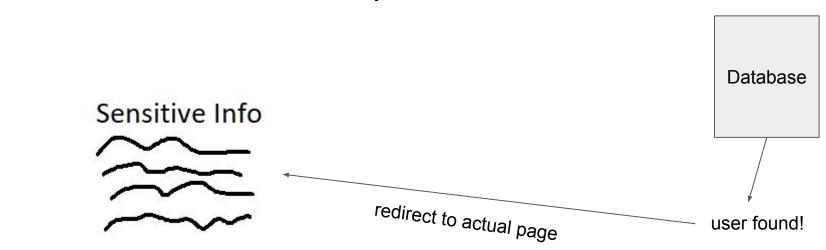

#### SQL - language that databases speak

| a | Search |
|---|--------|
|   |        |

NameBioalicethis is alice's biocarlthis is carl's biodaniathis is dania's bio

SELECT

username, bio FROM users WHERE username LIKE "%<u>a</u>%" input

## **SQL** Injection

we don't sanitize user input...

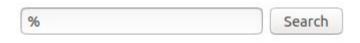

# NameBionoobthis is noob's bioalicethis is alice's biobobthis is bob's biocarlthis is carl's biodaniathis is dania's bio

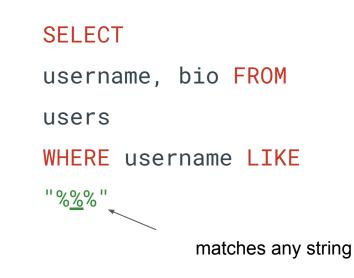

### **SQL** Injection

so we can get arbitrary code execution!

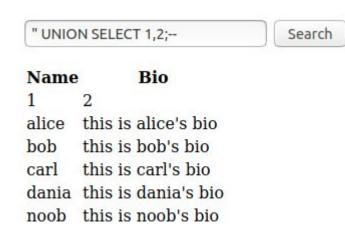

SELECT

username, bio FROM

users

WHERE username LIKE

"%" UNION SELECT

<u>1,2;--</u>%"

#### **Table Enumeration**

so we can get arbitrary code execution!

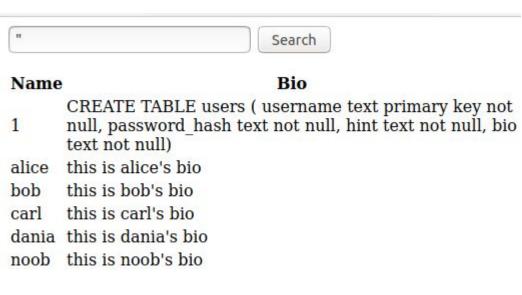

#### SELECT

username, bio FROM users WHERE username LIKE "%" UNION

```
<u>SELECT 1,sql FROM</u>
<u>sqlite_master WHERE</u>
<u>type='table'</u>
;--%"
```

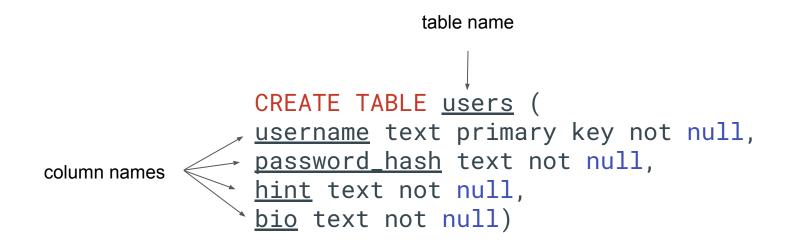

## How to leak passwords?

Left as exercise

#### Hashing

If things go wrong, an attacker can leak all passwords on a server

Therefore, most websites don't store raw passwords, but hashed ones

From Wikipedia: "A hash function is any function that can be used to map data of arbitrary size to fixed-size values."

Basically, a function that is easy to calculate one way but hard to go back the other way\*

#### Example: MD5

md5("<u>p</u>assword") = 5f4dcc3b5aa765d61d8327deb882cf99

md5("<u>P</u>assword") = dc647eb65e6711e155375218212b3964

#### Don't use MD5

- Hashcat open source software designed to crack hashes
- To use Hashcat, it's best to have a faster computer with a GPU, or just use Google Colab and use their free GPUs (ッ)/

https://github.com/mxrch/penglab

#### \* Computers are very fast

!hashcat -b -m 0

hashcat (v6.1.1-98-g3dd89bc6) starting in benchmark mode...

Benchmarking uses hand-optimized kernel code by default. You can use it in your cracking session by setting the -O option. Note: Using optimized kernel code limits the maximum supported password length. To disable the optimized kernel code in benchmark mode, use the -w option.

nvmlDeviceGetFanSpeed(): Not Supported

OpenCL API (OpenCL 1.2 CUDA 10.1.152) - Platform #1 [NVIDIA Corporation]

------

\* Device #2: Tesla T4, skipped

Benchmark relevant options:

------

\* --optimized-kernel-enable

Hashmode: 0 - MD5

Speed.#1.....: 21217.8 MH/s (62.67ms) @ Accel:32 Loops:1024 Thr:1024 Vec:1

We can crack 21 *billion* hashes per second!

Started: Thu Sep 24 18:58:06 2020 Stopped: Thu Sep 24 18:58:16 2020

## Brute-force attack

Assuming your password contains just uppercase characters, lowercase characters, and numbers ([A-Z],[a-z],[0-9]), we have:

| Number of Characters | Number of Possible<br>Passwords | Time to Crack    |
|----------------------|---------------------------------|------------------|
| 3                    | 238328                          | nearly instantly |
| 4                    | ~14 million                     | nearly instantly |
| 5                    | ~900 million                    | 43 milliseconds  |
| 6                    | ~56 billion                     | 2.7 seconds      |
| 7                    | ~3.5*10^12                      | 2 minutes        |
| 8                    | ~2.2*10^14                      | 3 hours          |
| 9                    | ~1.4*10^16                      | 7.5 days         |

## Live demo (brute force)

#### **Dictionary attack**

If people use a password on a compromised site, they probably have used it on another website

# rockyou

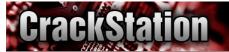

Defuse.ca · 🔰 Twitter

CrackStation ¥ Password Hashing Security ¥ Defuse Security ¥

#### CrackStation's Password Cracking Dictionary

I am releasing CrackStation's main password cracking dictionary (1,493,677,782 words, 15GB) for download.

#### What's in the list?

The list contains every wordlist, dictionary, and password database leak that I could find on the internet (and I spent a LOT of time looking). It also contains every word in the Wikipedia databases (pages-articles, retrieved 2010, all languages) as well as lots of books from <u>Project Gutenberg</u>. It also includes the passwords from some low-profile database breaches that were being sold in the underground years ago.

The format of the list is a standard text file sorted in non-case-sensitive alphabetical order. Lines are separated with a newline "\n" character.

You can test the list without downloading it by giving SHA256 hashes to the <u>free hash cracker</u>. Here's a <u>tool for</u> <u>computing hashes easily</u>. Here are the results of cracking <u>LinkedIn's</u> and <u>eHarmony's</u> password hash leaks with the list.

The list is responsible for cracking about 30% of all hashes given to CrackStation's free hash cracker, but that figure should be taken with a grain of salt because some people try hashes of really weak passwords just to test the service, and others try to crack their hashes with other online hash crackers before finding CrackStation. Using the list, we were able to crack 49.98% of one customer's set of 373,000 human password hashes to motivate their move to a better salting scheme.

#### Download

Note: To download the torrents, you will need a torrent client like Transmission (for Linux and Mac), or uTorrent for Windows.

Torrent (Fast)

GZIP-compressed (level 9). 4.2 GiB compressed. 15 GiB uncompressed.

HTTP Mirror (Slow)

#### Checksums (crackstation.txt.gz)

- MD5: 4748a72706ff934a17662446862ca4f8
- SHA1: efa3f5ecbfba03df523418a70871ec59757b6d3f
- SHA256: a6dc17d27d0a34f57c989741acdd485b8aee45a6e9796daf8c9435370dc61612

#### Smaller Wordlist (Human Passwords Only)

defuse ca/ /cracking-linkedin-hashes-with-

## Live demo (dictionary attack)

#### Rule attack

#### password

...

password123 password00 p@ssword pa\$\$word Pa\$\$word P@\$\$word P@\$\$w0rd 123Password123 123password123

| A   | в  | C     | 0  | E   | F  | G          | H    | 1    | 1  | К   | L   | м       | N     | 0  | P      | 0   | R       | s   | Т   | U   | ۷    | w       | x      | Y  | Z  |
|-----|----|-------|----|-----|----|------------|------|------|----|-----|-----|---------|-------|----|--------|-----|---------|-----|-----|-----|------|---------|--------|----|----|
| 4   | 6  | ÷     | Ð  | 3   | 1- | 6          | 1-1  | 1    | 1  | 1 2 | 1   | 1.41    | 131   | 0  | 12     | C)  | 2       | 5   | 7   | π   | 11   | WV      | 2      | 1  | z  |
| δ.  | θ  | *     | 10 | 4   | ph | 4          | (-1  | 1.   | 1  | 15  | £   | en      | -1    | 11 | 10     | 0_  | 12      | \$  | +   | 1_1 | *    | WV.     | $\sim$ | 9  | -2 |
| 0   | 13 | 0     | 3  | 4   | 1  | C+         | 1-1  | T.   | 1  | 11  | 1   | 171     | 11111 | oh | 1*     | 0   | 17      | x   | -1- | 738 | 1177 | 111     | ĸ      | 1  | 3  |
| 14  | 13 | 4     | 1) | ŝ   | 15 | 9          | 1-1  | eye  | 6  | 8   | 1   | T       | 11    | 11 | (* (0) | \$1 | 12      | 5   | 1   | 61  |      | 112     | ÷C.    | -1 | 2  |
| *   | 13 | (0)   | D  | ĕ   | (* | C-         | 1-1  | 3 93 | 4  |     | 1_  | [7]     | CV1   | p  | 12     | oue | 12      | ehs | 111 | 11  |      | 347     | ecks   | 12 | 3  |
| 190 |    | 211.1 | 15 | [-  | I= | <b>gee</b> | 0-2  | mi   | 17 |     | 1.5 |         | 1/2   | ×  | 1.4    | 9   | $1^{n}$ | -   | ÷ + | U   |      | n       |        | 4  | 7_ |
| 3   | P> |       | 1> | 1=- |    | 66         | 1-1  | 1    | _7 |     | -   | 1111/11 | (1)   | 9  | . 1    | 0,  | 1-      | es  |     | 51  |      | 382     |        | ø  |    |
| ci  | 11 |       | 7  |     |    | C-         | 1-1  | 11   | 1  |     |     | 15/1    | 111   |    | 9      | 60  | 1.2     |     |     | 1_1 |      | \X/     | 11     | 3  |    |
| λ   | 13 |       | T) |     |    | 03         | 1-(  | 1    | 1  |     |     | AA.     | // (I |    | []D    | 0.  | (E)     |     |     | 12  |      | 317     | ex     | ч  |    |
| z   | (3 |       | 0  |     |    |            | 11.  | 1    |    |     |     | 134     | 18    |    | 1      | 1   | 12      |     |     | 0   |      | 111     |        |    |    |
|     | 13 |       | ۵  |     |    |            | 2    |      |    |     |     | .191    |       |    | 17     |     | [=      |     |     |     |      | 11/1/11 |        |    |    |
|     | )3 |       | 01 |     |    |            | 3-6  |      |    |     |     | IVI.    | 0/0   |    | q      |     | P.      |     |     |     |      | NUZ     |        |    |    |
|     | 13 |       |    |     |    |            | *    |      |    |     |     | /13     | 1/1   |    | Þ      |     | 12      |     |     |     |      | 1731    |        |    |    |
|     |    |       |    |     |    |            | ayoh |      |    |     |     | 4.4     | -     |    | 1      |     | я       |     |     |     |      | ] 1(    |        |    |    |
|     |    |       |    |     |    |            |      |      |    |     |     | 7171    |       |    |        |     | 12      |     |     |     |      | LL1     |        |    |    |
|     |    |       |    |     |    |            |      |      |    |     |     | 11.     |       |    | 1 D    |     | 10      |     |     |     |      | UU      |        |    |    |
|     |    |       |    |     |    |            |      |      |    |     |     | 110     |       |    |        |     | . 10    |     |     |     |      | 0       |        |    |    |
|     |    |       |    |     |    |            |      |      |    |     |     | 1443    |       |    |        |     |         |     |     |     |      | 9       |        |    |    |
|     |    |       |    |     |    |            |      |      |    |     |     | 787     |       |    |        |     |         |     |     |     |      |         |        |    |    |
|     |    |       |    |     |    |            |      |      |    |     |     | 0V0     |       |    |        |     |         |     |     |     |      |         |        |    |    |
|     |    |       |    |     |    |            |      |      |    |     |     | 1441    |       |    |        |     |         |     |     |     |      |         |        |    |    |

## Live demo (rule attack)

#### How to protect yourself

- Sanitize input in web apps
- Make good passwords
- Don't reuse passwords
- Use a password manager

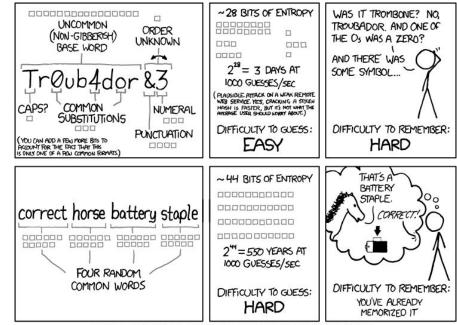

THROUGH 20 YEARS OF EFFORT, WE'VE SUCCESSFULLY TRAINED EVERYONE TO USE PASSWORDS THAT ARE HARD FOR HUMANS TO REMEMBER, BUT EASY FOR COMPUTERS TO GUESS.

**Obligatory XKCD reference** 

# Questions?